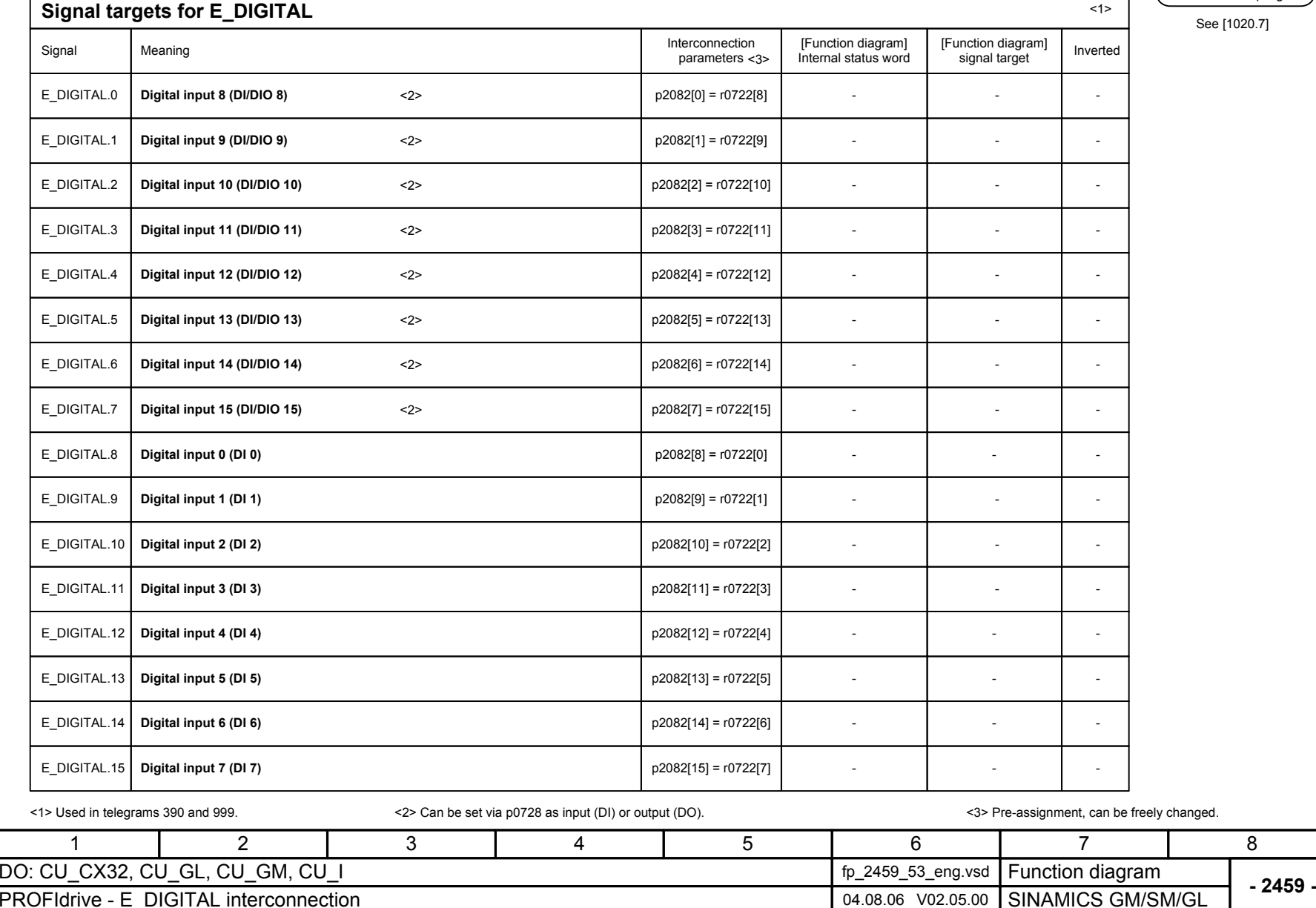

PROFIdrive sampling time

 $[1020.7]$